**Codice:** *R090200\_F0014\_M0000002881*

**Fast-Patch Comprese/Note:**

## **FP0004, FP0005, FP0006, FP0010, FP0012**

**Oggetto:** *Intra semplificazione 2018*

### **Area AMMINISTRATIVA**

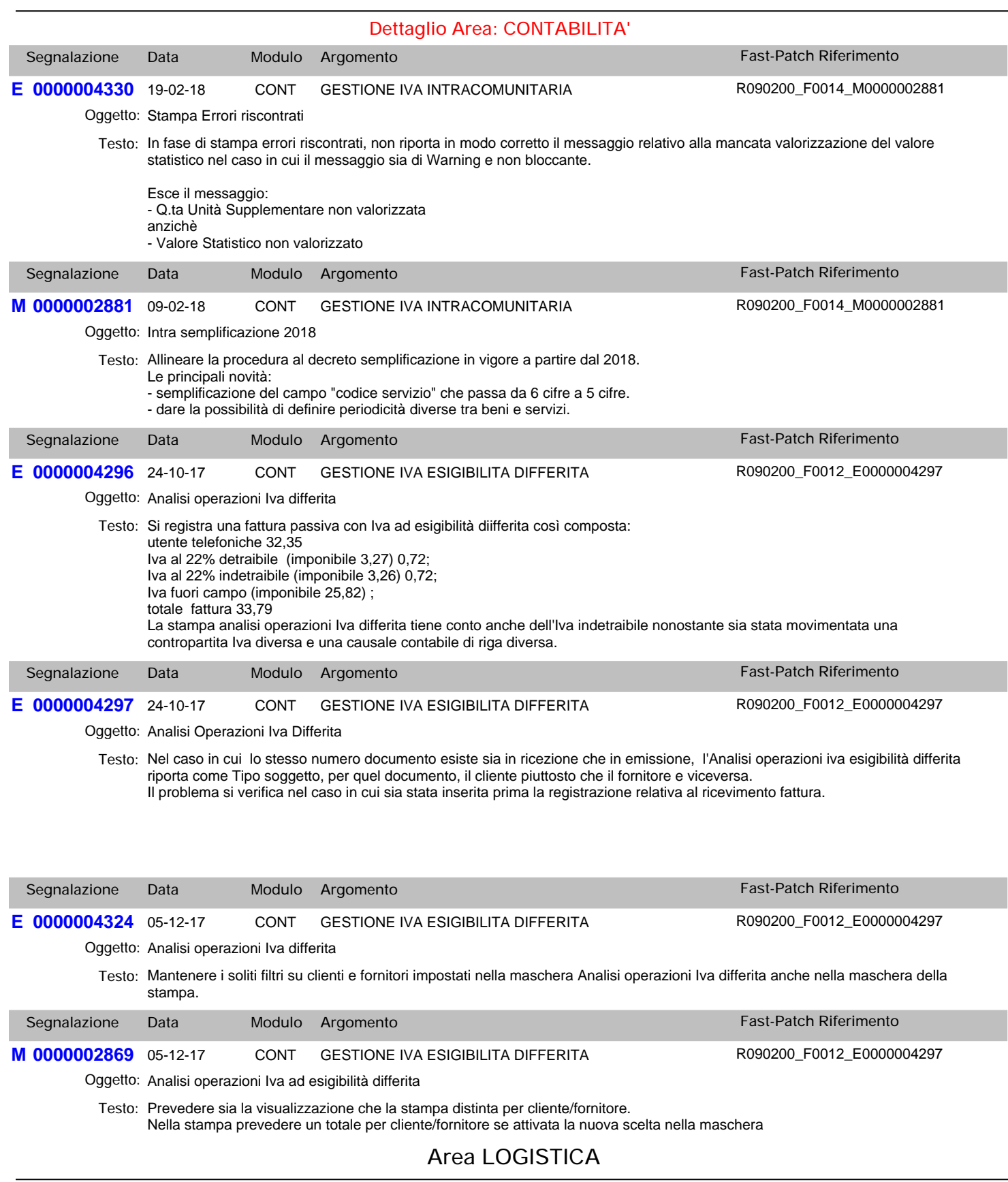

### **Dettaglio Area: VENDITE**

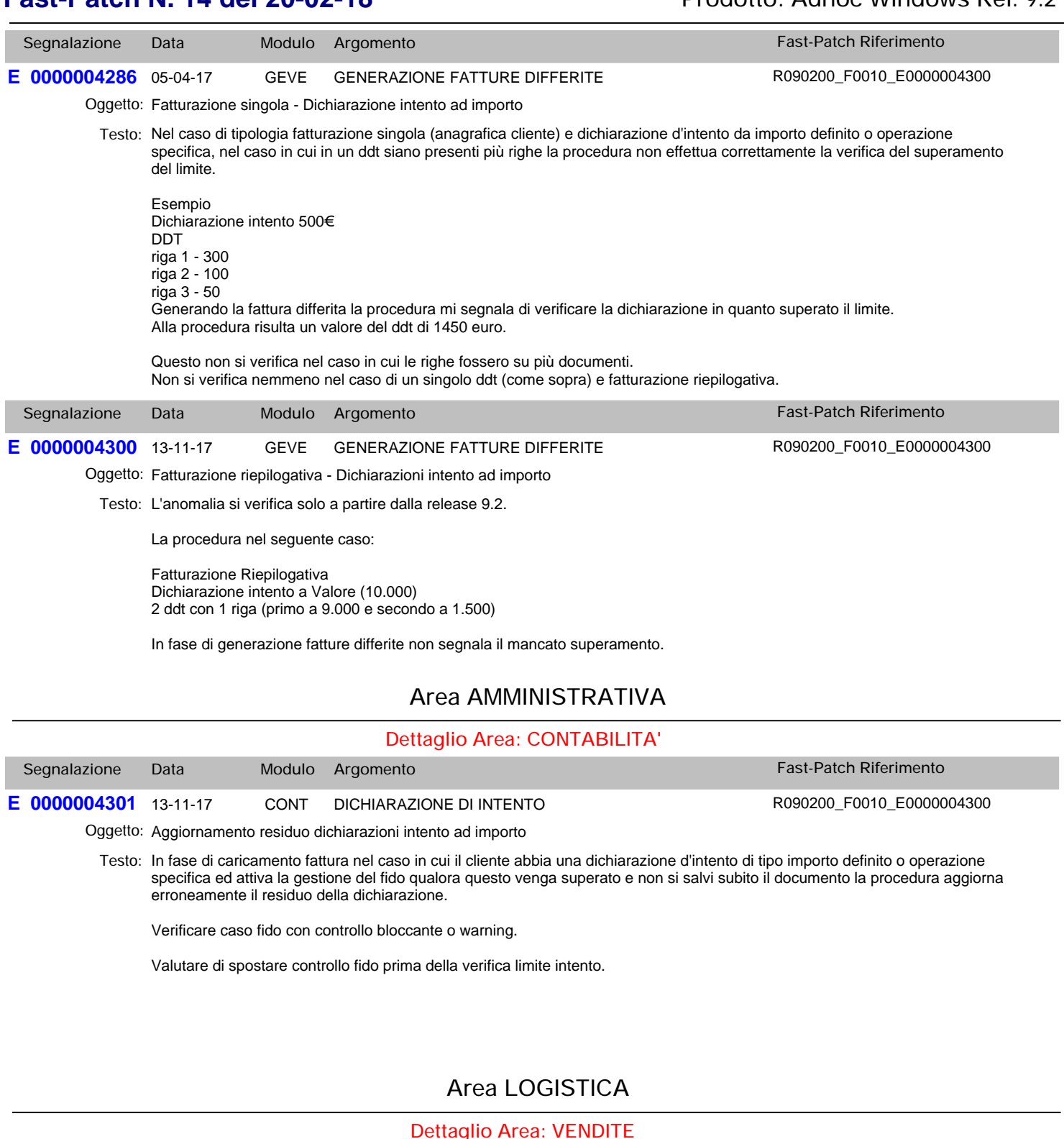

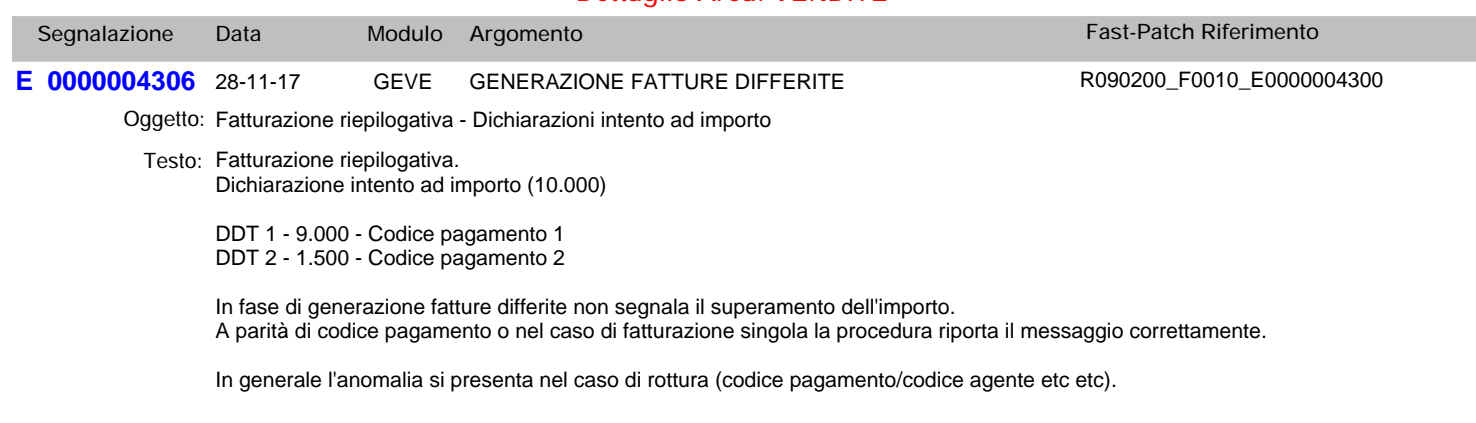

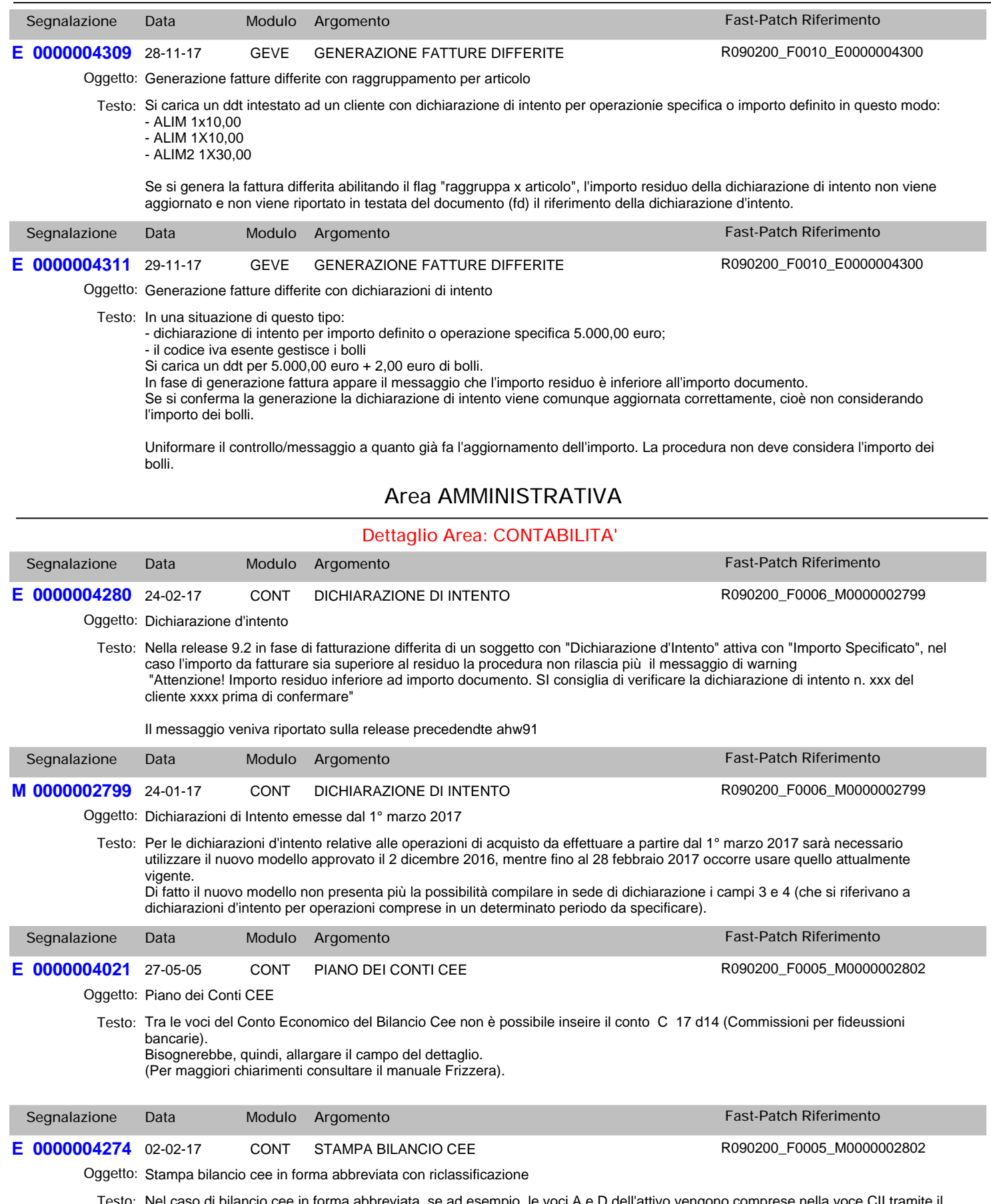

Nel caso di bilancio cee in forma abbreviata, se ad esempio, le voci A e D dell'attivo vengono comprese nella voce CII tramite il bottone "Collega" presente nel Piano dei conti Cee, quando si effettua la stampa del bilancio, appare il messaggio "Operator operand type mismatch. *Testo:*

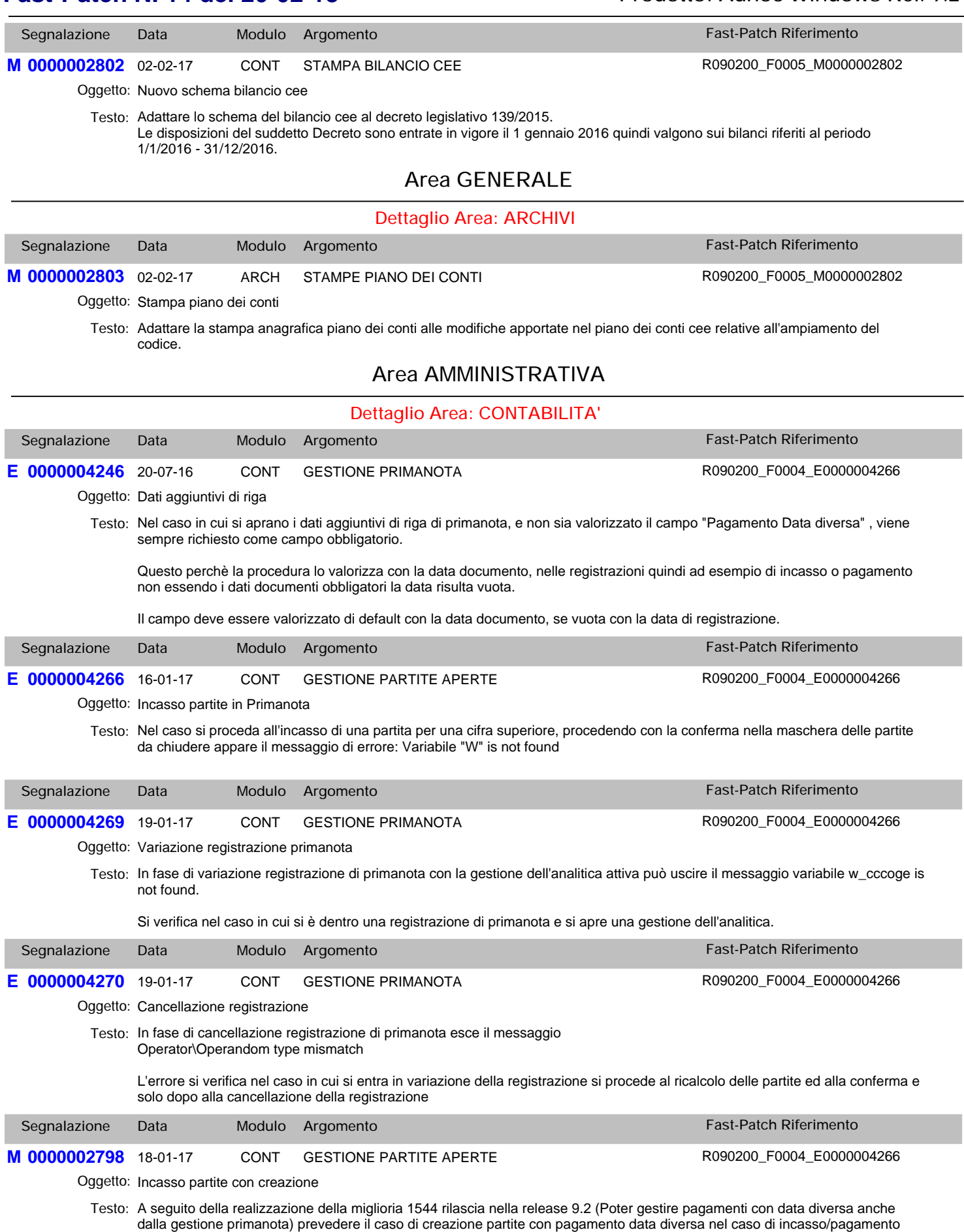

superiore all'importo della partita da chiudere.